## **Book Creator**

Mit Book Creator lassen sich multimediale E-Books gestalten. Die fertigen Bücher kann man anschließend als ePub betrachten, aber auch als PDF oder Film ausgeben. Die Grundversion (App, Web) ist dabei **kostenlos**. Die App Book Creator ermöglicht die individuelle und kollaborative Erstellung von eBooks, wobei verschiedene multimediale Inhalte wie Texte, Bilder, Fotos, Grafiken, Zeichnungen, Videos sowie Audioinhalte eingefügt und miteinander kombiniert werden können. Darüberhinaus lassen sich schnell und intuitiv Comics erstellen. Damit ist die App vielseitig in allen Klassenstufen und Unterrichtsfächern einsetzbar.

## **Werde zum Book Creator Profi**

Dieses mit Book Creator erstellte Buch enthält einen übersichtlichen Kurs, der die Grundlagen praktisch Schritt für Schritt vermittelt. Es lässt sich individuell durcharbeiten oder für eine Fortbildung mit Kolleginnen und Kollegen verwenden. Es ist möglich das Buch direkt in der App zu öffnen und einzelne Aufgaben zu berabeiten.

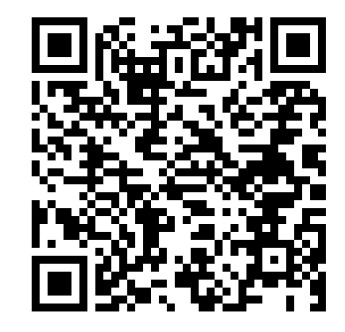

- 1 Recherchieren Sie im Internet Beispiele für den Einsatz von E-Books im Unterricht :
	- Hilfen (siehe unten)
- 2 Erstellen Sie mit Book Creator ein kurzes E-Book zum Thema "E-Books im Unterricht''. Nutzen Sie folgende Elemente:
	- Text
	- Foto
	- Zeichnung
	- Audio
	- Video
	- Weblink

**Erstellung eines E-Books mit Book Creator** Tutorial:<https://youtu.be/CW-0dNOOFHo>

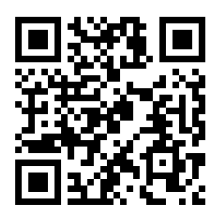

## **50 Einsatzszenarien (auf Englisch)**

[https://read.bookcreator.com/aWAhdfUWXPQR1UP](https://read.bookcreator.com/aWAhdfUWXPQR1UPW7fJOHnfObsb2/_or2hLPmR3WlS34sPH_WKQ) W7f|OHnfObsb2/\_or2hLPmR3WlS34sPH\_WKO

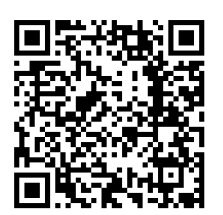

fächerverbindend, Medien

**Weiterführende Infos** <https://ipadschule.ch/bookcreator/>

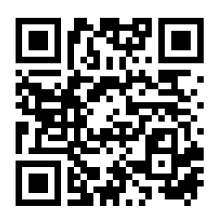